## **Coimisiún na Scrúduithe Stáit** 561A

*State Examinations Commission*

*Junior Certificate Examination 2004*

## *Technical Graphics Higher Level Section A (120 marks)*

*Monday 21 June Afternoon 2:00 - 5:00*

## *Instructions*

- *(a) Answer any ten questions in the spaces provided. All questions carry equal marks.*
- *(b) Construction lines must be clearly shown.*
- *(c) All measurements are in millimetres.*
- *(d) This booklet must be handed up at the end of the examination.*
- *(e) Write your Examination Number in the box provided below and on all other pages used.*

## *Examination Number*  $\mathbb{R}$

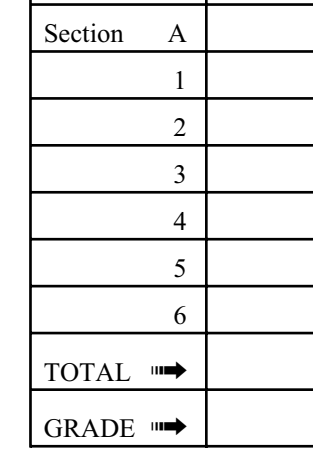

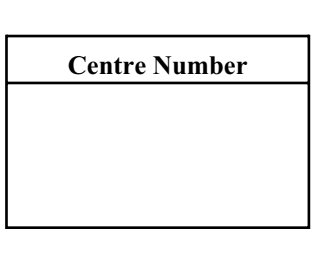

**Question Mark**

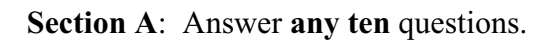

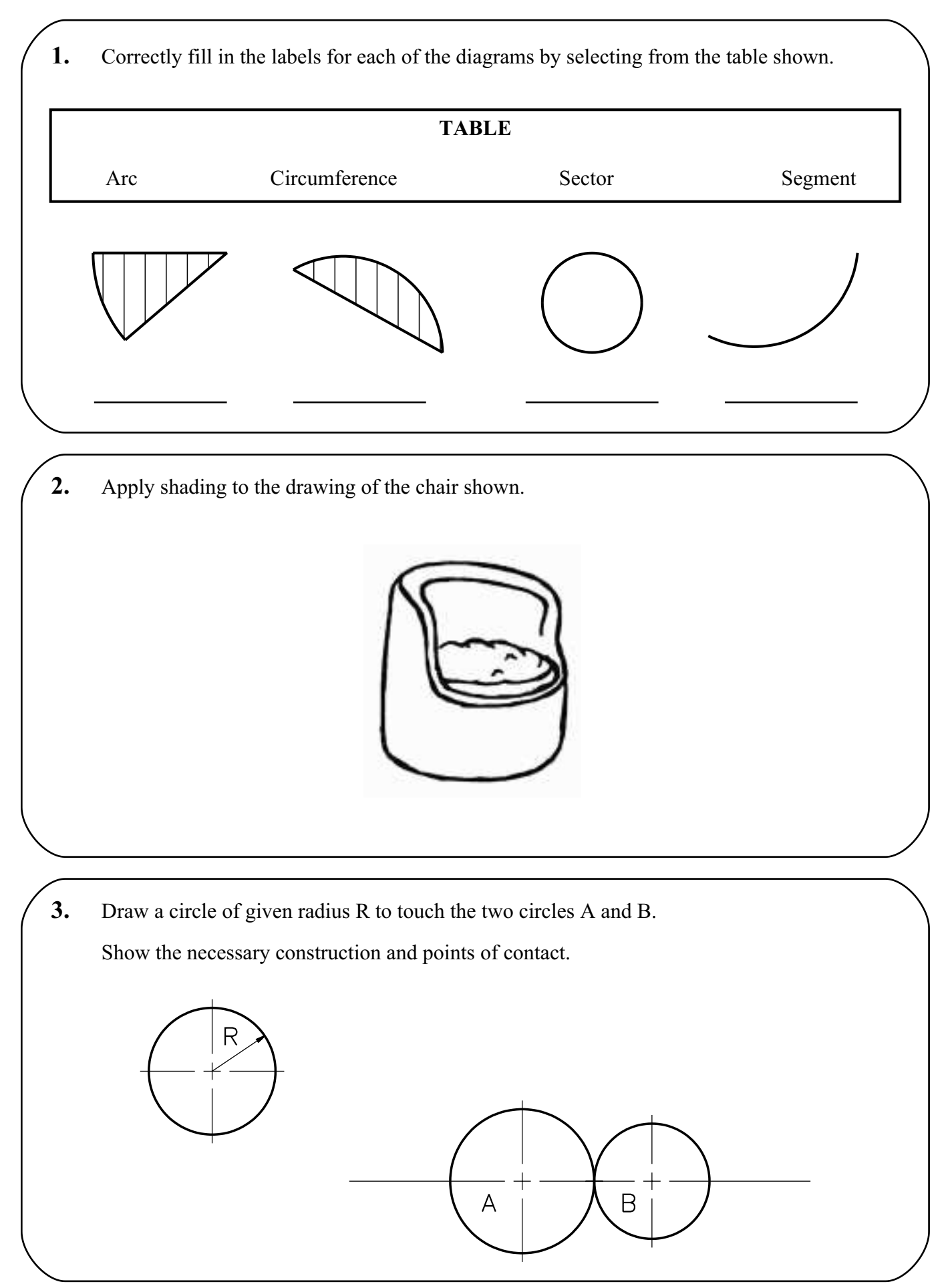

**4.** Indicate the bearing "North 75º West" on the compass shown.

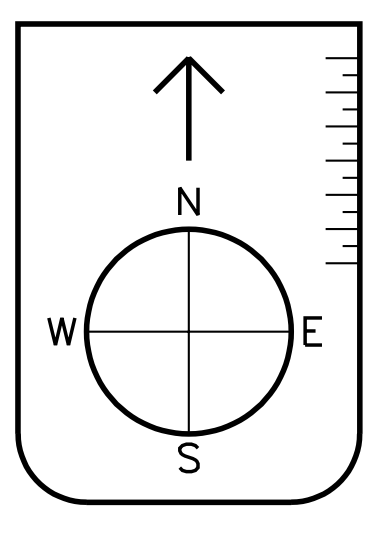

**5.** Identify the points of contact in the drawing of the safety goggles. Show all construction.

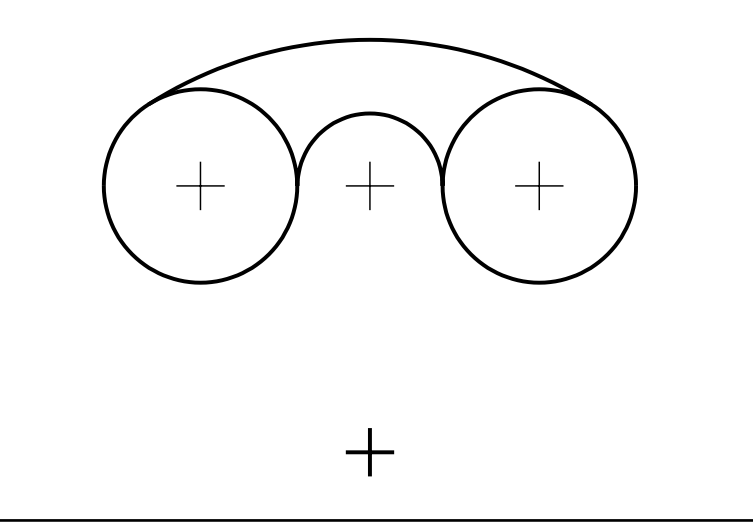

**6.** Shown on the square grid are three orthographic views of an object. The **incomplete pictorial sketch** of the object is shown on the isometric grid. Complete the pictorial sketch.

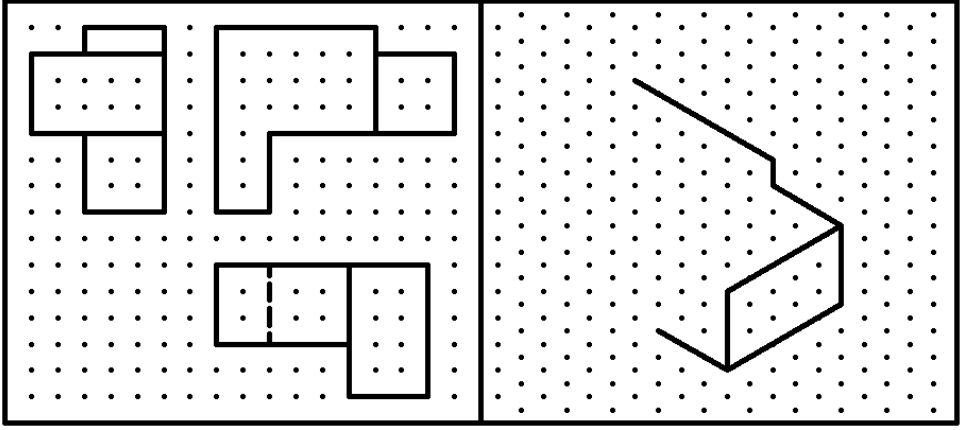

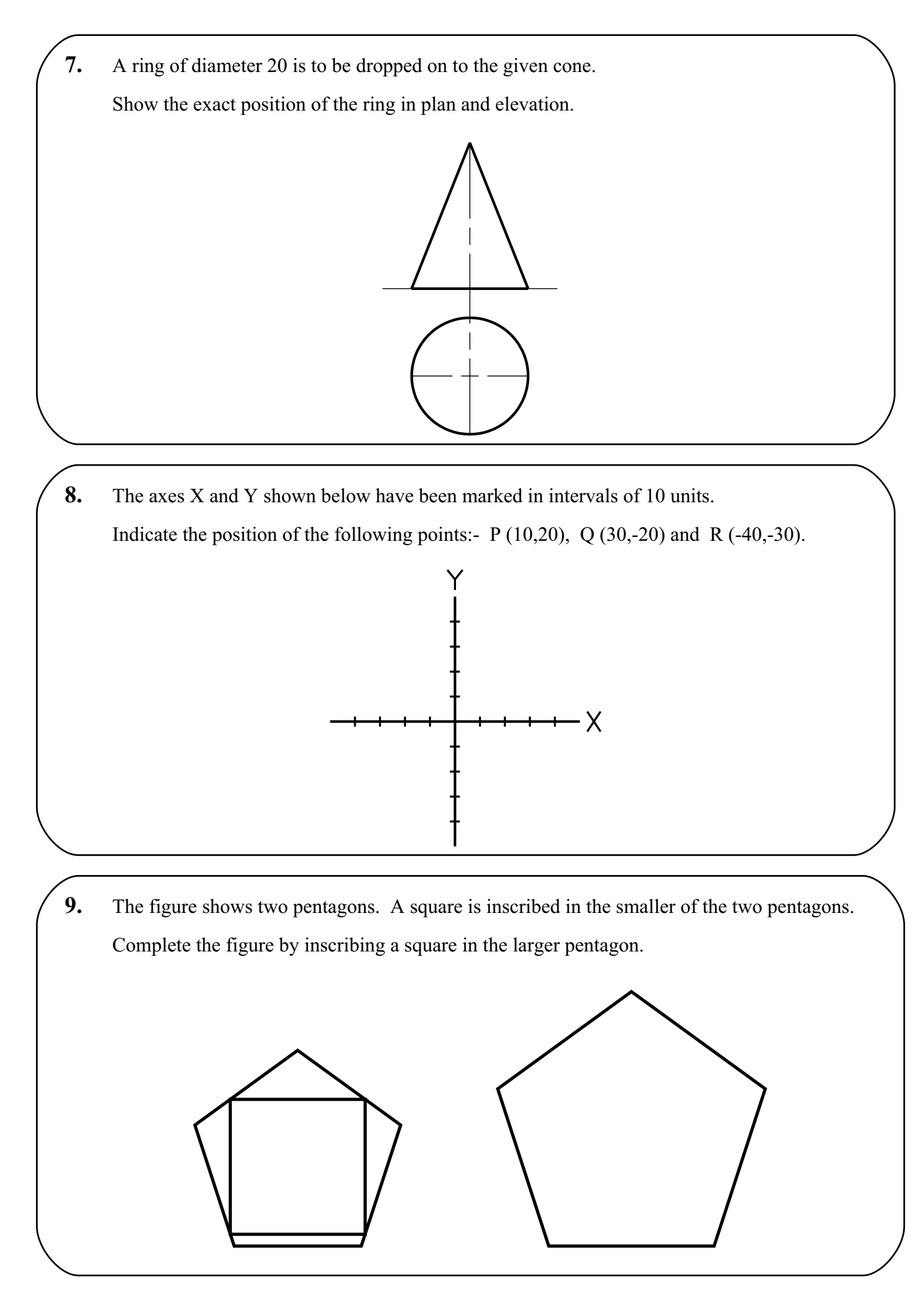

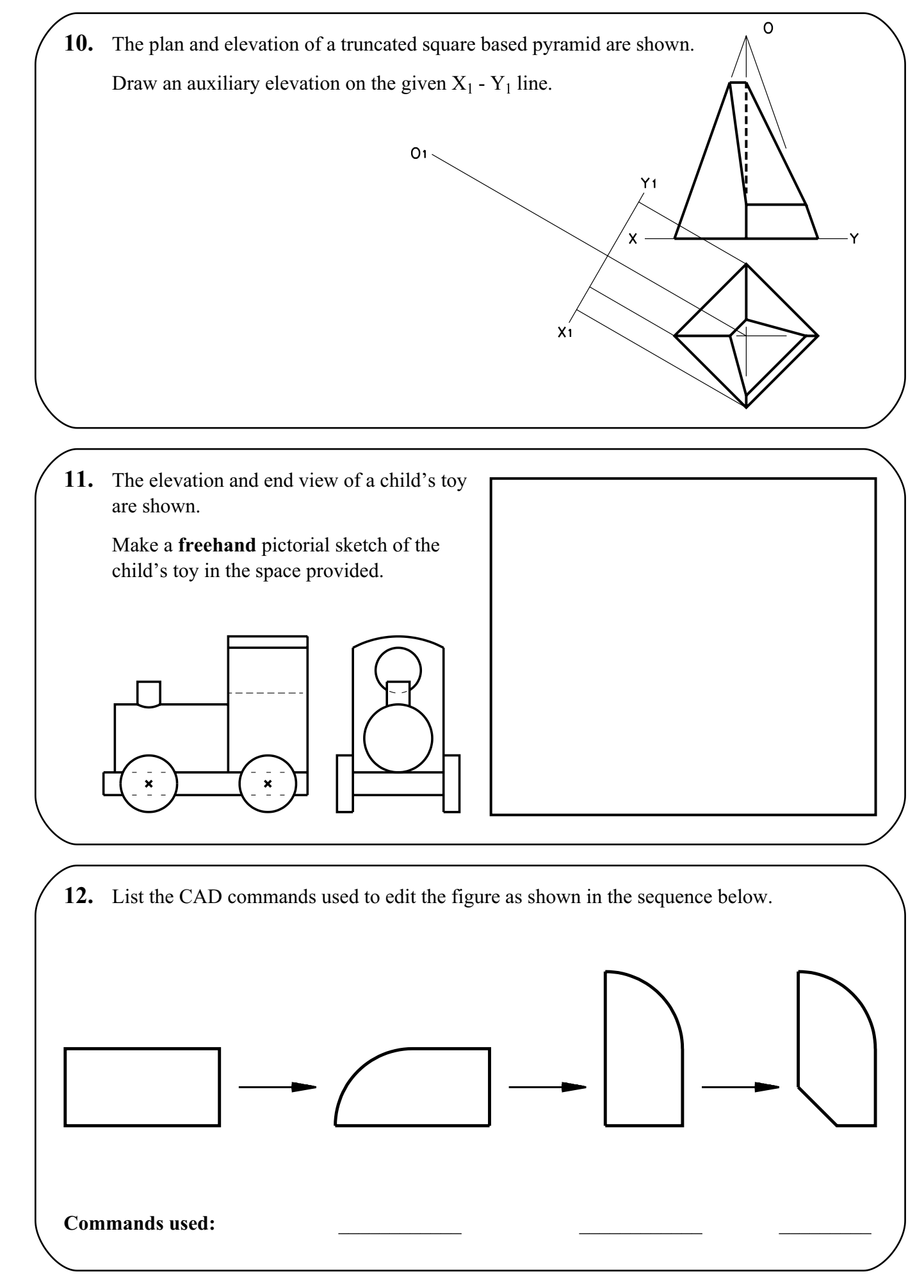

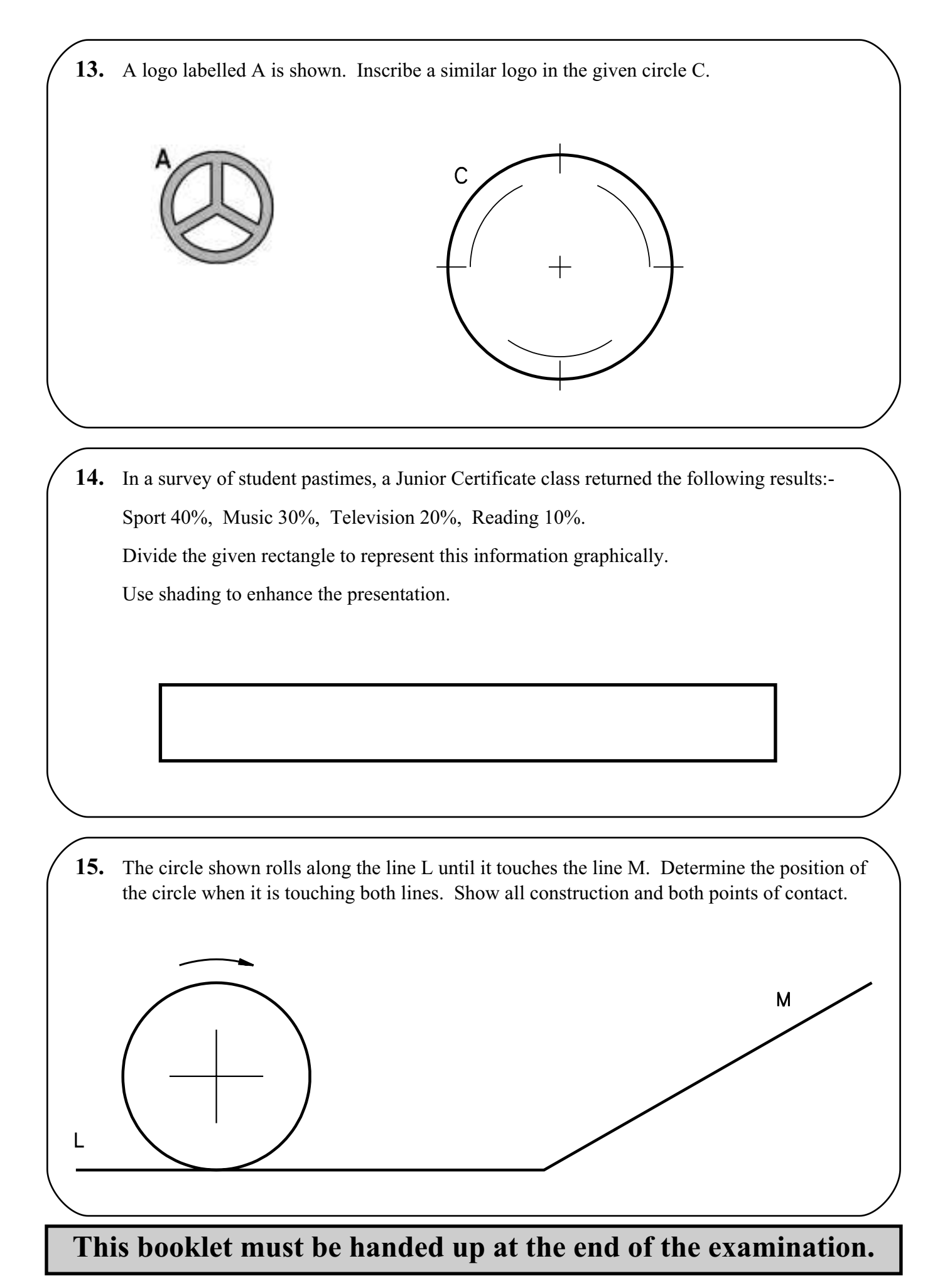